## **Section 5.1 Using Fundamental Identities**

**Example 1.** If csc  $u = -5/3$  and cos  $u > 0$ , find the values of the other five trigonometric functions.

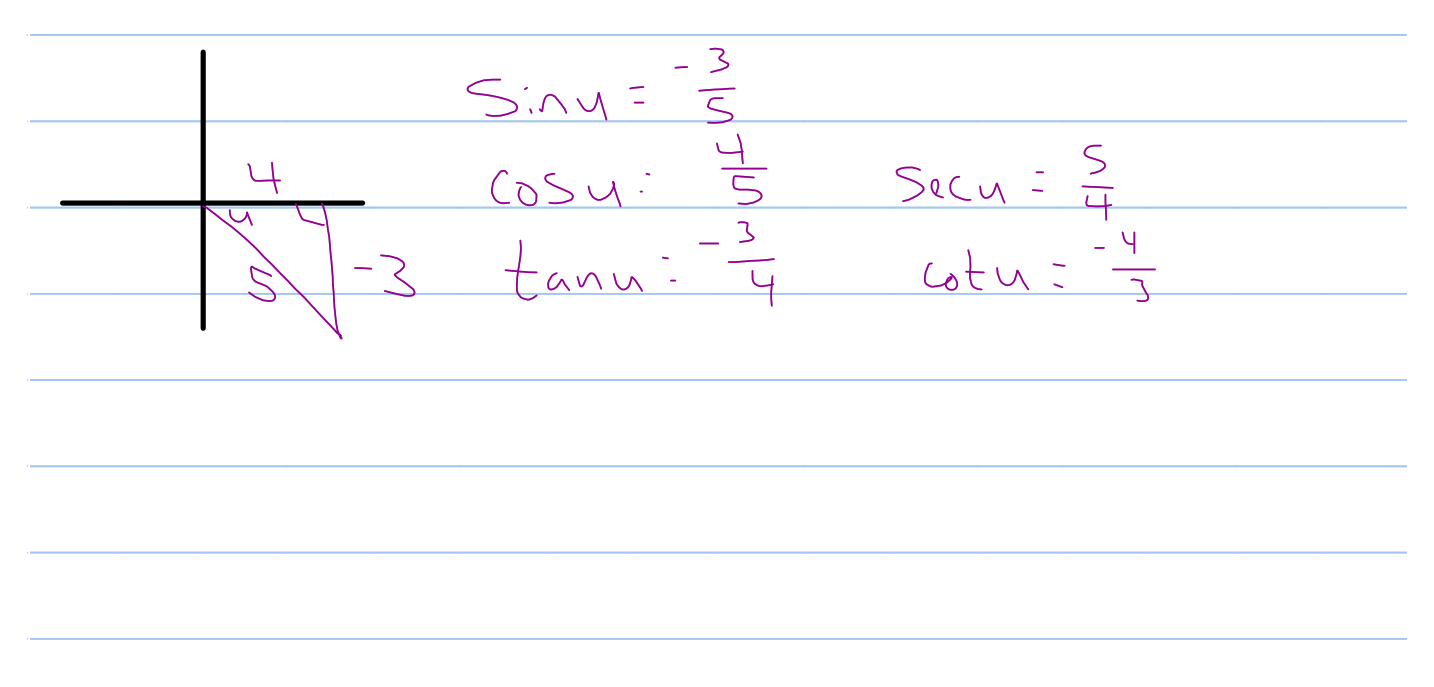

Example 2. Simplify the following. a)  $\csc^2 x \cot x - \cot x$  $= \frac{1}{\cosh(\csc^2 x - 1)} = \frac{1}{\cosh x}(\cot^2 x) = \frac{1}{\cosh x}$  $\overline{\mathcal{L}}$ b)  $\tan x \sin x + \cos x$  $\frac{10x}{5}x + 65x$  $\overline{\text{coS}}$  $\frac{S_{i1}^{2}x}{C_{0}S_{x}} + \frac{C_{0}S_{x}}{1} + \frac{C_{0}S_{x}}{C_{0}S_{x}} + \frac{C_{0}S_{x}}{C_{0}S_{x}} + \frac{C_{0}S_{x}}{C_{0}S_{x}} + \frac{C_{0}S_{x}}{C_{0}S_{x}} + \frac{C_{0}S_{x}}{C_{0}S_{x}} + \frac{C_{0}S_{x}}{C_{0}S_{x}} + \frac{C_{0}S_{x}}{C_{0}S_{x}} + \frac{C_{0}S_{x}}{C_{0}S_{x}} + \frac{C_{0}S_{x}}{C_{0$ sect tan t  $\mathbf{C}$  $1 + \sec t$ tan t  $\overline{\backslash I}$   $\overline{\backslash I}$ Seitil  $(\frac{1}{2}a^2 + b^2)$  $t$ ut) ( $t$  )  $t$  sect  $t$ ant)(Itsect  $Set - \tan t$ Sect Sec  $+$ tant(Irsect)  $($  HSect tant  $tan$  $\mathbf{I}$  $=$  Cott

**Example 3. Factor the following trigonometric expressions.**<br>a)  $\cos^2 x - 1 = (\cos x) - (\cos x)$  $= (c_0s_0 + 1)(c_0s_0 - 1)$ 

**b)** 
$$
\sin^2 u - 3\sin u - 10
$$
  
\n
$$
= (5 \cdot 0 \cdot 5) (5 \cdot 0 \cdot 4)
$$
\n**c)**  $\sec^2 t - \tan t - 3$   
\n
$$
= 1 + \tan^2 t - \tan t - 3
$$

$$
= \frac{(\sqrt{2} + 2)(\sqrt{2} + 1)}{2}
$$

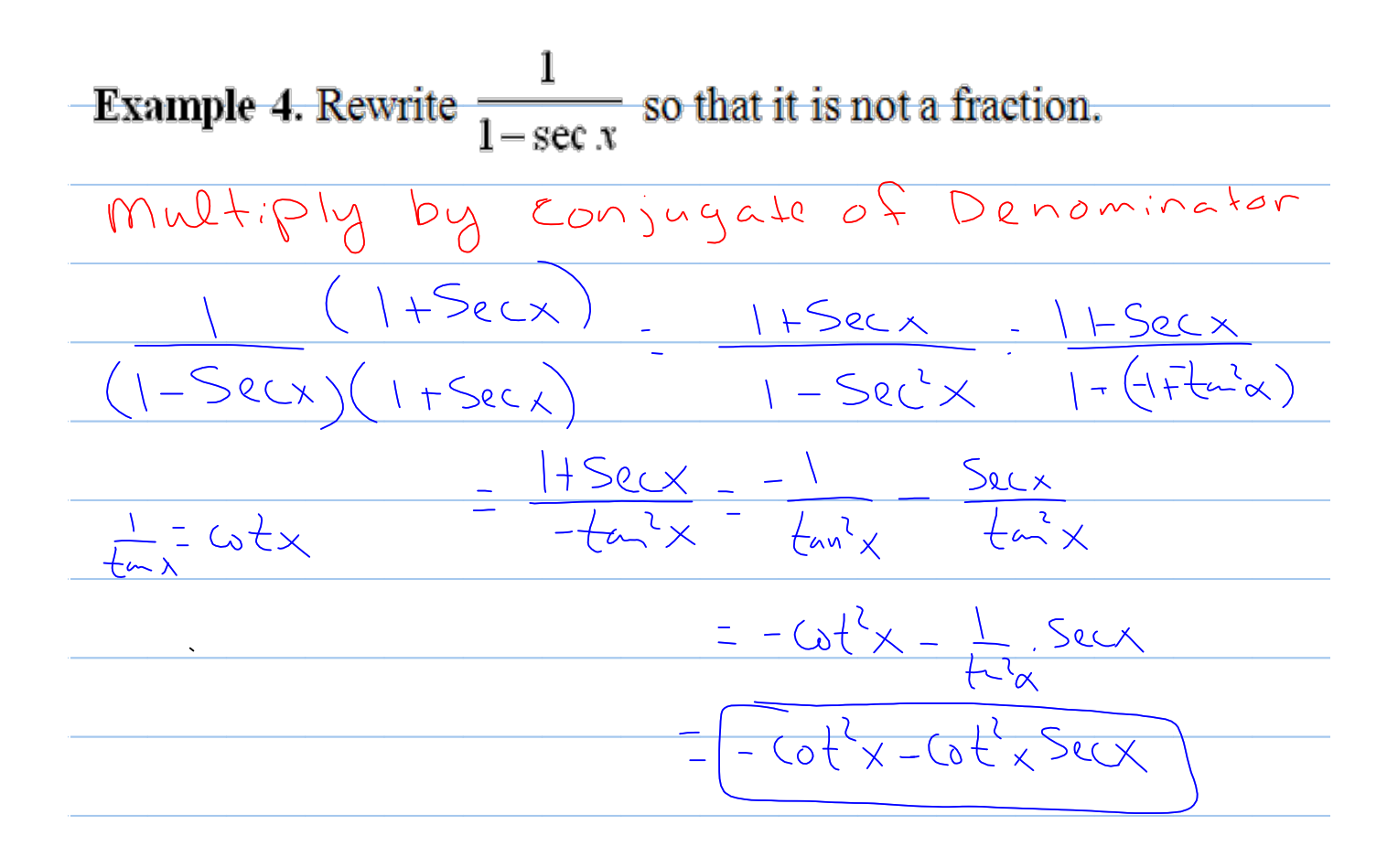

**Example 5.** Use the substitution  $x = 3\sin u$ ,  $0 \le u \le \pi/2$ , to express  $\sqrt{9-x^2}$  as a function of u and simplify.

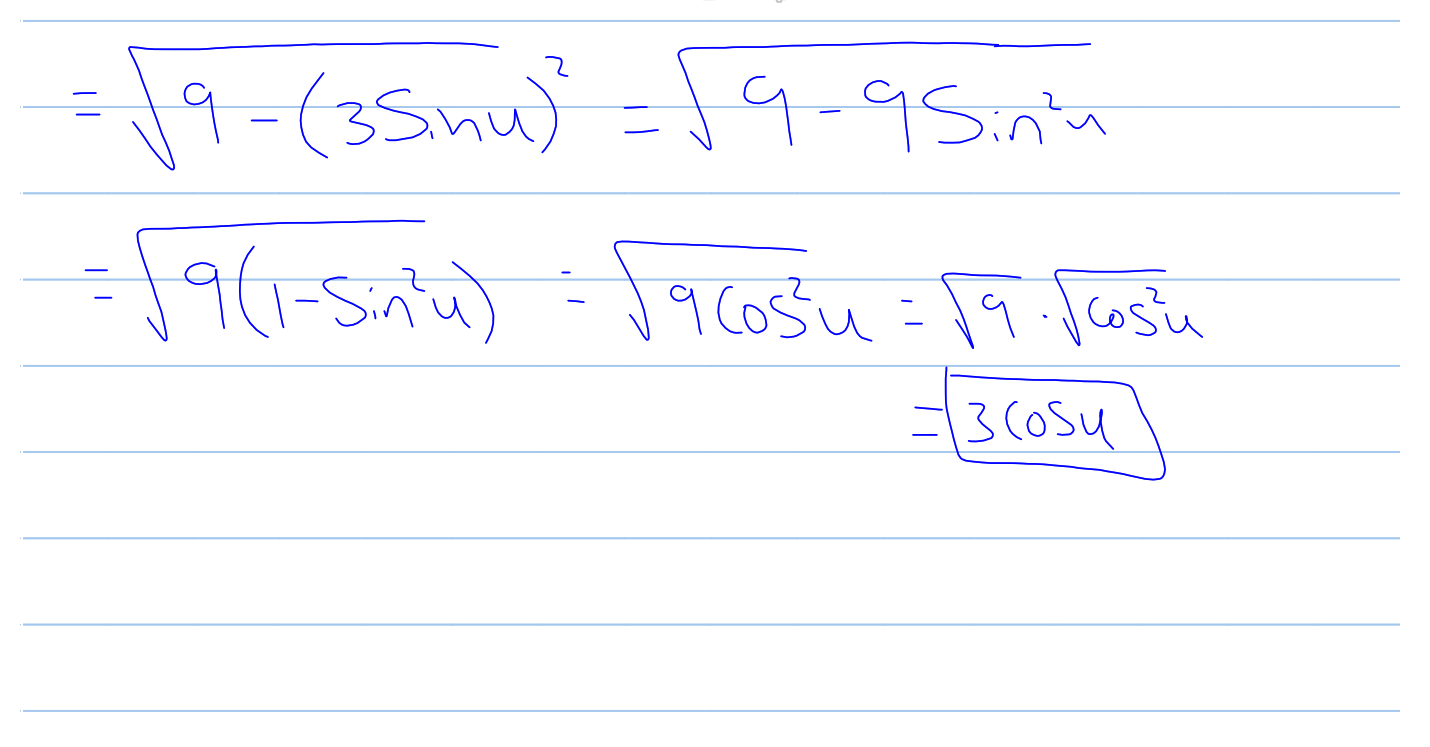